## icacls \* /T /Q /C /RESET

## Źródło:<http://support.microsoft.com/kb/318754>

From: <https://kamil.orchia.pl/>- **kamil.orchia.pl**

Permanent link: **[https://kamil.orchia.pl/doku.php?id=resetowanie\\_uprawnie%C5%84\\_na\\_ntfs&rev=1411835495](https://kamil.orchia.pl/doku.php?id=resetowanie_uprawnie%C5%84_na_ntfs&rev=1411835495)**

Last update: **2018/07/16 11:47**

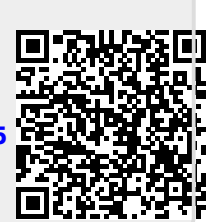